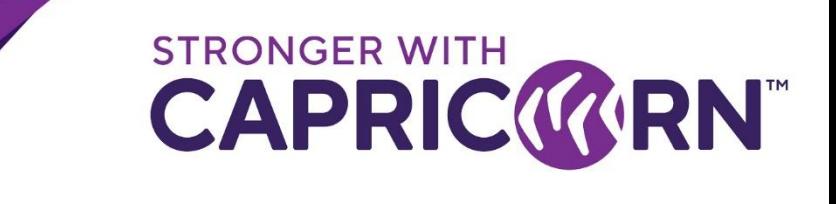

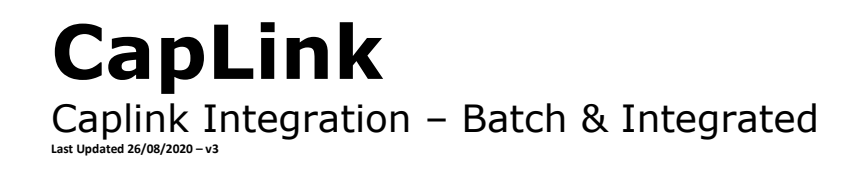

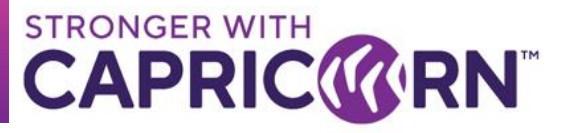

# **CONTENTS**

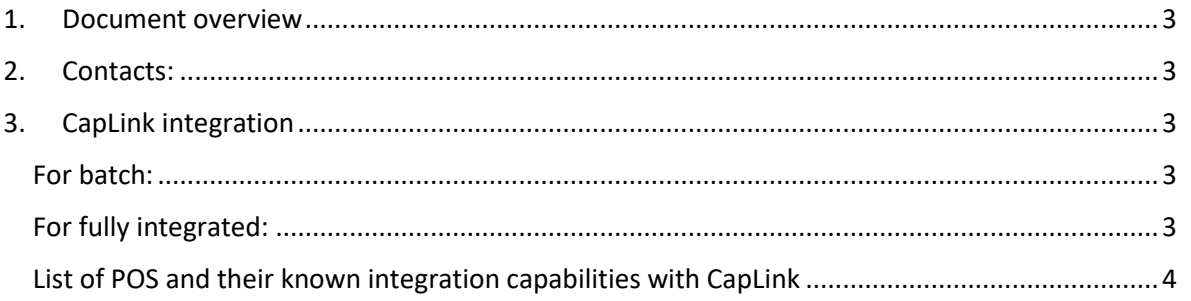

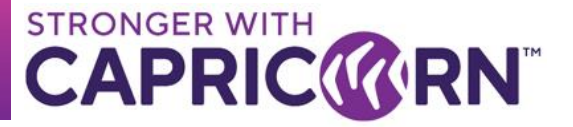

## <span id="page-2-0"></span>**1. Document overview**

This document provides information in regard to integration types available for CapLink.

The list of documented POS is incomplete but contains the most common ones dealt with by CapLink support.

## **2. Contacts:**

<span id="page-2-1"></span>For all your CapLink related queries and issues, you can contact the CapLink Support team at Capricorn Society Limited.

**Ph:** 1800 327 437 (AU) or 0800 401 444 (NZ) → Ask for CapLink Support

**Email:** [caplink.support@capricorn.coop](mailto:caplink.support@capricorn.coop)

**Location:** Western Australia Time: +08

#### **3. CapLink integration**

<span id="page-2-2"></span>To facilitate transmission of transactions through CapLink and negate the need for having to input every single transaction into CapLink manually, two integrations types are supported by the CapLink software

- Batch
- Fully integrated

To be able to integrate and have your CapLink moved from the standalone version (where every single invoice needs to be inputted into CapLink directly) to one of the two integration types, the Point of sale (POS) system will need to meet the integration requirements

#### <span id="page-2-3"></span>**For batch:**

For batch, a file containing all Capricorn related transactions needs to be generated and saved either in .csv / .txt to a folder that CapLink can access to pick up the file.

The file needs to contain the following information as a minimum for each transaction:

- Date
- Inv ID
- Capricorn Member ID
- Full amount (incl. GST & any other charges)
- Supplier ID (optional)

#### <span id="page-2-4"></span>**For fully integrated:**

For fully integrated, the POS automatically post the transaction to CapLink at sale time. Fully integrated is only available/possible if the POS in use already has in place the infrastructure to talk to the available API offered by CapLink.

If full integration is not available by default, and if the POS support team is willing to develop the required, CapLink support can provide documentation in regard to accessing the CapLink API and interfacing with it.

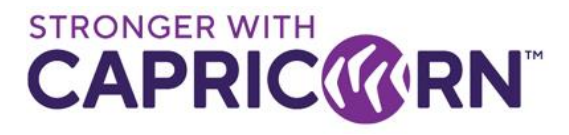

## **List of POS and their known integration capabilities with CapLink**

<span id="page-3-0"></span>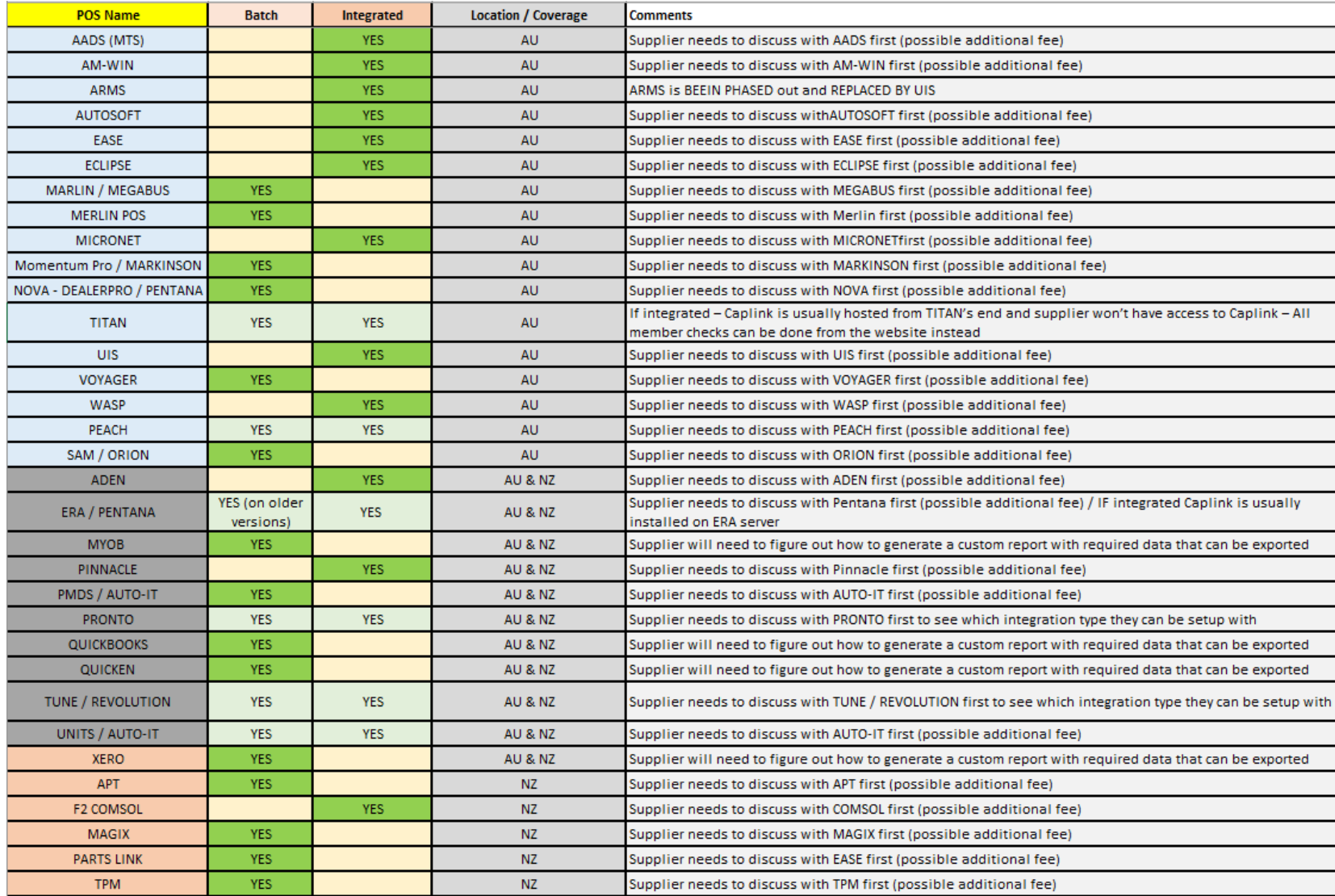